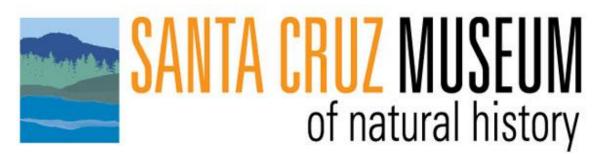

## The Art of Nature

Student Guide

| Step 1:                         | Click here to open and explore the museum exhibit, The Art                                                                                 |
|---------------------------------|----------------------------------------------------------------------------------------------------|
| Explore the                     | of Nature!                                                                                                    |
| Gallery                         | Then, click <u>here</u> to play a scavenger hunt.                                                                                          |
| Step 2:                         | Click <u>here</u> to download your journal.                                                                                                |
| Learn and                       | Then, click through <u>these slides</u> to learn more about                                                                                |
| Experiment!                     | scientific illustration!                                                                                                    |
| Step 3:<br><mark>Reflect</mark> | Do you have a favorite piece from the exhibit?<br>What do you notice about it?<br>Why do you like it? What about it made it your favorite? |